Release Notes 1

# **DLM Release Notes**

**Date of Publish:** 2018-05-18

**<http://docs.hortonworks.com>**

## **Contents**

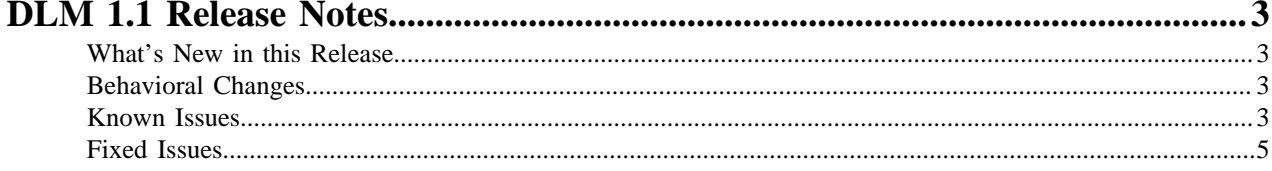

### <span id="page-2-0"></span>**DLM 1.1 Release Notes**

This document provides you with the latest information about the Data Lifecycle Manager (DLM) 1.1.0 release and its product documentation on [docs.hortonworks.com](https://docs.hortonworks.com).

You should also review the DataPlane Service (DPS) Release Notes and documentation.

#### <span id="page-2-1"></span>**What's New in this Release**

New features and changes have been introduced for DLM 1.1, along with documentation updates.

The DLM Service 1.1 release includes the following new features:

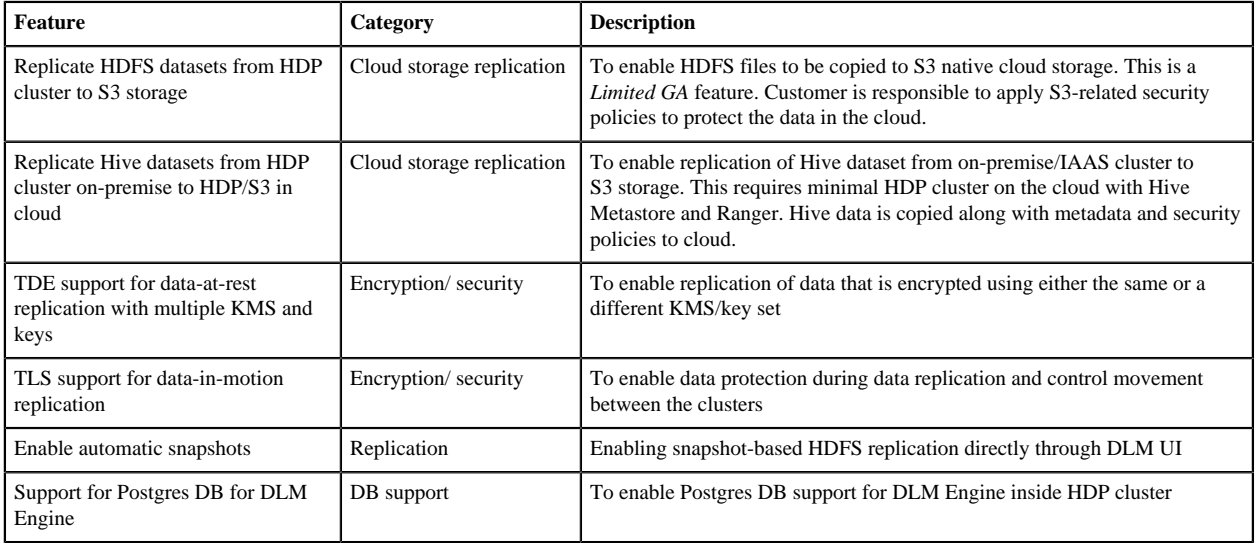

#### <span id="page-2-2"></span>**Behavioral Changes**

Highlights of notable changes since the previous release.

- Stability fixes around incremental replication in both HDFS and Hive replications
- Support for renaming the target dataset on the destination cluster

Source dataset name can be different than target dataset name

- Improved replication tracking and metrics internally to guide execution and troubleshooting of policies
- Improved error handling and message output

#### <span id="page-2-3"></span>**Known Issues**

DLM has the following known issues, scheduled for resolution in a future release. Where available, a workaround has been provided.

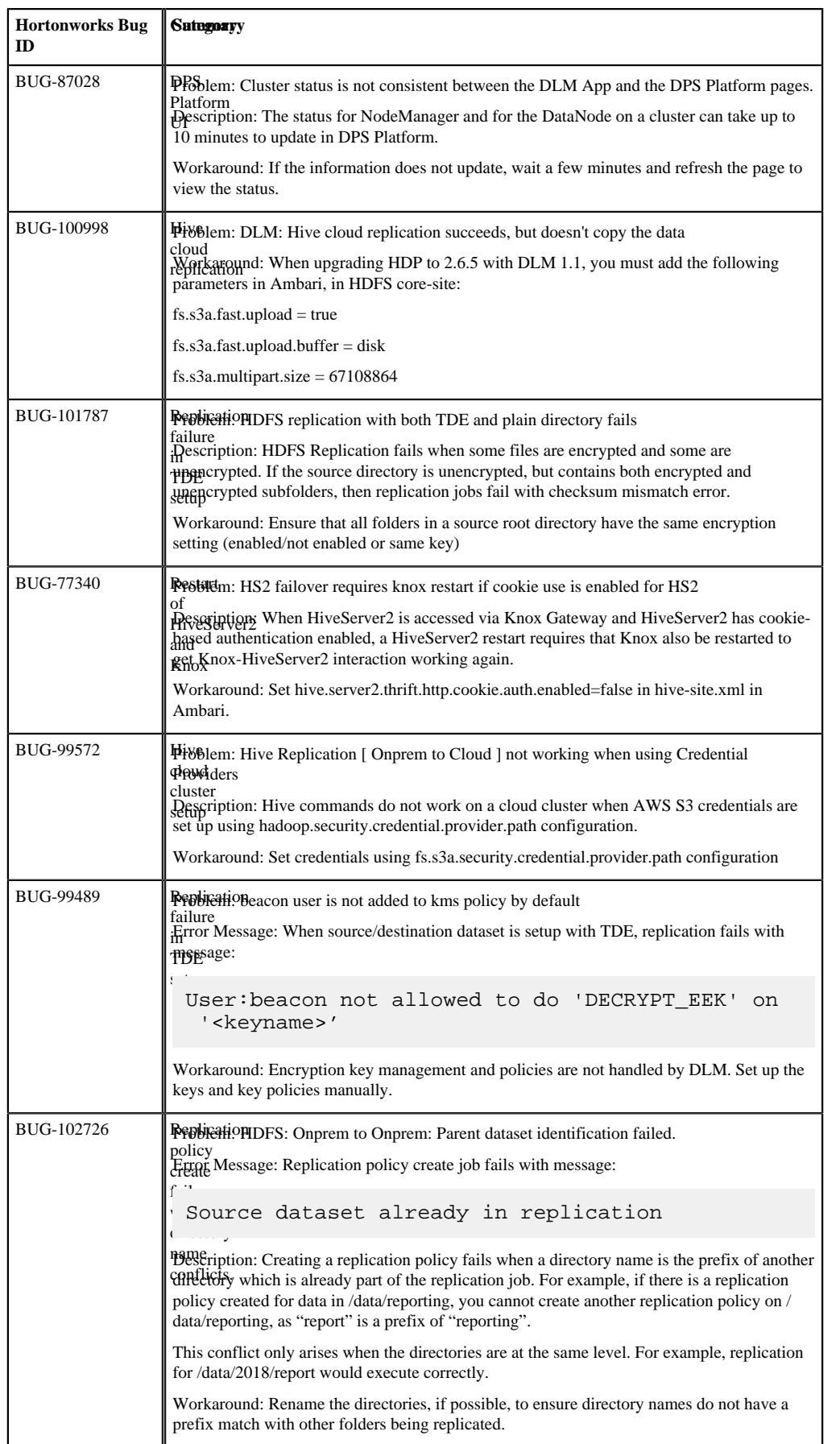

#### <span id="page-4-0"></span>**Fixed Issues**

The following table lists selected issues resolved in DLM 1.1.

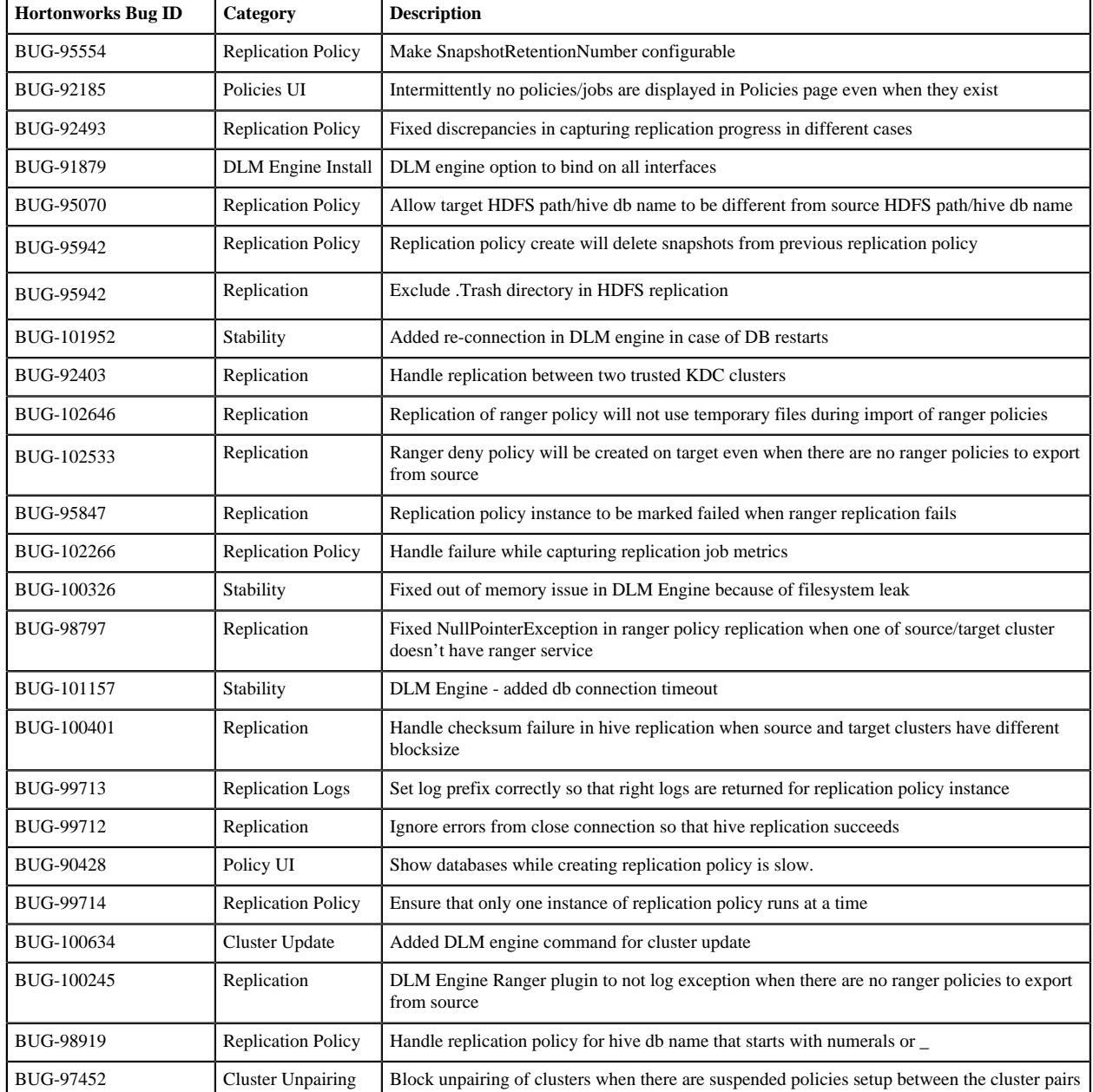